# **Linx DMS / Linx Autoshop | Configuração Mínima**

#### **ÍNDICE**

- · [Introdução.](#page-0-0)
- [Configuração Mínima para Hardware e Software](#page-0-1)
	- $\circ$  [Hardware](#page-0-2)
		- [Configuração do Servidor de Banco de Dados](#page-0-3)
		- [Configuração do Servidor de Aplicação para Conexão Remota](#page-1-0)
		- [Configuração das Estações para utilização do Linx dms](#page-1-1)
		- **[Link de comunicação \(Linx DMS 3 Camadas\)](#page-1-2)**
		- **[Link de Comunicação \(Linx DMS TS\)](#page-2-0)**
	- [Software](#page-2-1)
		- [Sistemas Operacionais e Banco de Dados Servidor de Banco](#page-2-2)
		- [Terminal Server e Metaframe](#page-3-0)
		- [Sistema Operacional Estação para utilização do Linx DMS \(Desktop e Web\)](#page-3-1)
	- <sup>o</sup> [Impressoras](#page-3-2)
		- [Cupom Fiscal para Frente de Caixa](#page-3-3)
	- **[Nota Fiscal](#page-4-0)**
- [Observações Gerais](#page-4-1)
- [Pré-requisitos para Implantação de módulos complementares do Linx DMS](#page-5-0)
	- <sup>o</sup> [Linx DMS Dashboard](#page-5-1)
	- **[CRM Plus](#page-5-2)**
	- o [Painel de Monitoramento](#page-5-3)
	- [Linx DMS Mobile | Linx DMS Sisdia | BRAVOS Mobile](#page-5-4)
	- o [Pesquisa de Caixa](#page-5-5)
- $\cdot$  [TEF](#page-6-0)
- [TEF Homologados](#page-6-1)
- [TEF Não Fiscal](#page-6-2)

## <span id="page-0-0"></span>**Introdução.**

Apresentamos a Configuração Mínima para os equipamentos onde será instalado o Linx DMS/Linx DMS Bravos/Linx Autoshop/Linx DMS Toyota/Linx DMS HPE, bem como sugestão de Comunicação Remota, quando houver necessidade de interligação entre Matriz e Filiais.

Podem ocorrer alterações nas configurações, em virtude de fatores relacionados ao movimento diário da Concessionária: volume de veículos vendidos e número de passagens na oficina, entre outros. O Servidor e as Estações de Trabalho devem seguir as configurações mínimas e suportar o Banco de Dados e programas à medida que a Concessionária crescer.

Este manual se aplica a Linx DMS, Linx DMS Bravos, Linx DMS Toyota, Linx DMS HPE e Linx Autoshop que, no manual, serão referidos apenas como Linx DMS. Quando houver um requisito específico para algum ambiente (desktop, 3 camadas ou web), o tópico trará a indicação.

## <span id="page-0-1"></span>**Configuração Mínima para Hardware e Software**

### <span id="page-0-2"></span>**Hardware**

### <span id="page-0-3"></span>**Configuração do Servidor de Banco de Dados**

- Dual-Core Intel Xeon (Recomendado Quad-Core Intel Xeon);
- 8 GB RAM (Recomendado 16GB RAM);
- HD SSD (**Mínimo 120 GB para base de dados**);
- Placa Gigabit Ethernet 100/1000:
- Configuração de IP manual (FIXO);
- Drive de Fita DAT (opcional):
- Sistema RAID (opcional).

### <span id="page-1-0"></span>**Configuração do Servidor de Aplicação para Conexão Remota**

- Dual-Core Intel Xeon (Recomendado Quad-Core Intel Xeon);
- 8GB RAM (Recomendado 16GB RAM ou de acordo com o número de usuários conforme descrito abaixo);
- HD SSD (**Mínimo 240 GB para instalação do Aplicativo Linx DMS**);
- Placa Gigabit Ethernet 100/1000:
- Configuração de IP manual (FIXO);
- Drive de Fita DAT (opcional);
- Sistema RAID (opcional).

A LINX recomenda **servidores** IBM, DELL ou HP. Acesse os sites **www.dell.com.br**, **www.ibm.com.br** e **www.hp.com.br**. ⊕

O cálculo de memória dos servidores de aplicação está baseado em um acesso de até 150 usuários, utilizando o ambiente 3 camadas. Para o acesso com um número maior de usuários ou um ambiente diferente, Λ considerar a tabela abaixo.

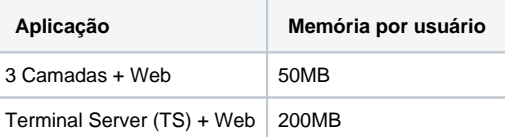

 $\odot$ Alguns ambientes, tais como versão 3 camadas e servidores Apache, exigem que sejam atribuídas permissões de acesso especiais no sistema operacional para o usuário que irá executar tais funções. Essas permissões são necessárias para execução e funcionamento dos processos envolvidos, tais como gerenciadores de emissão de notas fiscais e os controladores da versão 3 camadas (redirecionador e verificador de processos).

### <span id="page-1-1"></span>**Configuração das Estações para utilização do Linx dms**

- Processador 2.6GHz (2 ou mais núcleos de processamento);
- 4 GB de RAM (recomendado 8GB);
- Placa Ethernet 100 Mbps ou superior;
- Configuração de IP manual (FIXO);
- 40GB de espaço disponível.

#### <span id="page-1-2"></span>**Link de comunicação (Linx DMS - 3 Camadas)**

1 MB de Link Full dedicado ao produto Linx DMS (Desktop - 3 Camadas) para cada 40 usuários.

Latência da internet :

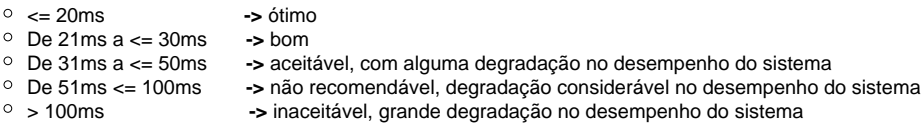

### <span id="page-2-0"></span>**Link de Comunicação (Linx DMS - TS)**

1 MB de Link Full dedicado ao produto LINX DMS para cada 40 usuários, com latência de até 50ms.

### <span id="page-2-1"></span>**Software**

<span id="page-2-2"></span>**Sistemas Operacionais e Banco de Dados - Servidor de Banco**

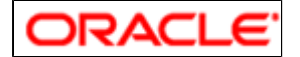

#### **Versões de Banco de Dados Homologados**

- Oracle Database 11g 11.1 e 11.2 Somente Standard/Enterprise (A versão 11g Express não é homologada)
- Oracle Database 12c 12.1 e 12.2
- Oracle Database 18c todos os releases
- Oracle Database 19c todos os releases
- Oracle Database 21c todos os releases

## $^\copyright$

- Informações obtidas diretamente do site do fornecedor.
- A versão 11.2.0.1.0 do Oracle apresenta um bug que ocasiona incompatibilidade com alguns relatórios do Linx DMS. Segundo informações da própria Oracle, para solucionar este bug a versão do Oracle a ser utilizada é a 11.2.0.4.0, ou superior.
- A versão 12.1.0.2.0 do Oracle apresenta o bug "ORA-01008 NOT ALL VARIABLES BOUND". Esse bug é reconhecido pela Oracle e possui um patch de correção, consulte o documento: [Document](https://share.linx.com.br/download/attachments/182106190/Document%202286718.1.pdf?version=1&modificationDate=1597759402547&api=v2)  [2286718.1.pdf](https://share.linx.com.br/download/attachments/182106190/Document%202286718.1.pdf?version=1&modificationDate=1597759402547&api=v2)

Na utilização de Banco de Dados Oracle para sistemas operacionais **64 Bits**, é necessário instalar o Client na versão 32 Bits.Λ

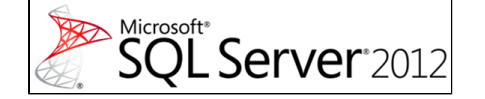

#### **Versões de Banco de Dados Homologados**

SQL Server 2012 Standard ou Enterprise Edition;

- SQL Server 2014 Standard ou Enterprise Edition:
- SQL Server 2016 Standard ou Enterprise Edition;
- SQL Server 2017 Standard ou Enterprise Edition;
- SQL Server 2019 Standard ou Enterprise Edition;

Informações obtidas diretamente do site do fornecedor.  $\circ$ 

## <span id="page-3-0"></span>**Terminal Server e Metaframe**

● Microsoft® Windows® Server 2012 R2 ou superior.

## <span id="page-3-1"></span>**Sistema Operacional - Estação para utilização do Linx DMS (Desktop e Web)**

- Windows 8 ou superior;
- Para informações sobre os requisitos para o Linx DMS (web), acesse a página [Manual de Instalação do Linx DMS.](https://share.linx.com.br/pages/viewpage.action?pageId=121284817)

#### **OBSERVAÇÃO**

- Atualização da Chave de Acesso.
	- o É necessário liberar no Firewall o endereço abaixo: <http://apollo-app-key.linx.com.br:1515/Services/VersaoDMS.dll/soap/IVersaoDMS>

### <span id="page-3-2"></span>**Impressoras**

Impressoras de uso geral podem ser utilizadas qualquer modelo que seja compatível com Windows (7 ou superior). Impressoras específicas para impressão de etiquetas ou outros modelos devem ser pré-aprovadas pela Linx.

#### <span id="page-3-3"></span>**Cupom Fiscal para Frente de Caixa**

- $\bullet$  Bematech MP-2100 TH FI $\cdot$
- Bematech MP-3000 TH FI;
- Elgin Térmica ZPM/1FIT Logge Térmica:
- $\bullet$  Itautec 1E II V1.0;
- Sweda IF ST100:
- Sigtron FS 345 Daruma32.

 $\odot$ O Linx DMS permite que a concessionária utilize as seguintes impressoras, embora não sejam mais comercializadas: **Bematech**, modelos MP 20 FI II - para Windows, MP 40 FI, 2000 TH FI, além daquelas compatíveis com a BemaFi32.dll; **Schalter** 3.0 x; e **Sweda**, modelos IF7000i 1.0, IF7000i 0.3, IF7000i 1.0 para Terminal Server.

Para utilização de qualquer outro modelo, é necessário verificar com a LINX a viabilidade técnica e/ou custo de desenvolvimento para implementação da impressora. Λ

Caso necessite utilizar **Transferência Eletrônica de Fundos (TEF) Remoto**, acesse a seção **Módulos Complementares do Linx DMS**, item **TEF Dedicado**, deste documento.  $\mathbb{O}$ 

#### <span id="page-4-0"></span>**Nota Fiscal**

Podem ser utilizadas todas as impressoras padrão EPSON, **Jato de Tinta** ou **Laser**.

A impressora **Matricial** será utilizada somente para impressão de Ordens de Serviço e Romaneio. Os demais relatórios serão impressos com impressoras **Jato de Tinta** ou **Laser**.  $\wedge$ 

## <span id="page-4-1"></span>**Observações Gerais**

 $\odot$ Além da qualidade do Hardware e do Software, existem outros fatores que influenciam diretamente na performance das máquinas e, consequentemente, nos processos da Concessionária, entre eles: rede lógica, elétrica, hubs e switch, os quais devem ser de boa qualidade e estar devidamente instalados e configurados.

As aplicações Linx DMS não funcionam em modo compartilhamento de arquivos. Cada servidor de aplicação ou estação de trabalho precisa ter os executáveis localmente, ou seja, em uma unidade/pasta local (ex  $\odot$ **.: C:\Apollo\).**

Para o funcionamento do Linx DMS nas estações onde ele é executado é necessário que todos os recursos de API do Windows estejam liberados. Normalmente situados no diretório **C:\windows**. Λ

Λ Caso necessite de informações adicionais, entre em contato através do e-mail: **[alexander.eltz@linx.com.br](mailto:alexander.eltz@linx.com.br)**.

**Apresentamos 03 alternativas para instalação do Banco de Dados no servidor da Concessionária:**  $\Omega$ 

- Cliente contrata um DBA para realizar a instalação;
- LINX envia Analista p/ executar a instalação na sede do Cliente, após aprovação do orçamento;
- LINX realiza a Instalação Remota do Banco de Dados, após aprovação do orçamento

## <span id="page-5-0"></span>**Pré-requisitos para Implantação de módulos complementares do Linx DMS**

#### <span id="page-5-1"></span>**Linx DMS Dashboard**

O serviço Linx DMS Dashboard roda exclusivamente dentro do Internet Information Services (IIS), da Microsoft. A estação servidora precisa atender os seguintes requisitos, para execução do serviço:

- IIS 6.1 ou superior:
- Microsoft .NET Framework 4.0 ou superior.

Caso precise instalar o Framework 4.0, acesse o endereço abaixo para baixar o instalador: <https://www.microsoft.com/pt-br/download/details.aspx?id=42642>

#### <span id="page-5-2"></span>**CRM Plus**

• Sistema Linx DMS (Desktop).

A Central Telefônica da concessionária deve gerar arquivo texto, somente para ligação recebida, por ramal, no seguinte formato: DDNNNNNNNN, onde D = código de área e N = número do telefone.

#### <span id="page-5-3"></span>**Painel de Monitoramento**

• Sistema Linx DMS (Desktop).

PC com 256 MB, Windows, Linx DMS (Desktop) instalado conectado à TV (Plasma ou LCD) com conexão RGB.

#### <span id="page-5-4"></span>**Linx DMS Mobile | Linx DMS Sisdia | BRAVOS Mobile**

Para utilizar o sistema Mobile, o cliente necessitará, obrigatoriamente:

- Possuir um DMS Linx (Sisdia ou Linx DMS);
- Para informações sobre os requisitos para o Linx DMS Mobile, acesse a página [Linx DMS Mobile | Manual de Instalação.](https://share.linx.com.br/pages/viewpage.action?pageId=67142861)
- Para informações sobre os requisitos para o Linx DMS Mobile Sisdia, acesse a página [Linx DMS Mobile | Sisdia | Manual de Instalação.](https://share.linx.com.br/pages/viewpage.action?pageId=70857836)
- Para informações sobre os requisitos para o BRAVOS Mobile, acesse a página [Manual BRAVOS Mobile Instalação.](https://share.linx.com.br/pages/viewpage.action?pageId=65917704)

#### <span id="page-5-5"></span>**Pesquisa de Caixa**

Para utilizar o sistema de Pesquisa de Caixa, o cliente necessitará, obrigatoriamente:

- Possuir o Linx DMS:
- Para informações sobre os requisitos para o Pesquisa de Caixa, acesse a página [Pesquisa de Caixa](https://share.linx.com.br/display/DMS/Pesquisa+de+Caixa).

## <span id="page-6-0"></span>**TEF**

- Sistema Linx DMS (a concessionária deve emitir cupons fiscais no Frente de Caixa);
- Para TEF Dedicado é necessária a contratação dos serviços da Linx Sistemas e Consultoria Ltda. Filial Porto Alegre/RS, através do telefone: +55 (51) 2101-9999, ou da Software Express (SITEF), para a instalação dos aplicativos/equipamentos referentes ao TEF Dedicado;
- Estações: Ambiente Windows 8 ou superior;
- · Impressoras compatíveis com o Linx DMS: Bematech MP 20 FI II; Bematech MP 2000/2100 TH FI; Sweda IF7000I 1.0; Sweda IF ST 100; ELGIN. Para utilização de qualquer outro modelo, é necessário verificar com a LINX a viabilidade técnica e/ou custo de desenvolvimento.
- Configuração de Condição de Pagamento com o "Tipo de Pagamento" igual a Cartão e com a opção "Tipo de Cartão" definida, juntamente com os bancos disponíveis para essa condição de pagamento (bancos que serão selecionados na tela de "Informações de Pagamento" do Frente de Caixa).

## <span id="page-6-1"></span>**TEF Homologados**

Hoje possuímos homologações para os seguintes produtos:

- **TEF Discado**: Visa, Amex, Redecard, Tecban e Hipercard;
- **TEF Dedicado**: Software **DTEF**, da **Linx Sistemas e Consultoria Ltda.** Filial Porto Alegre/RS (+55 51 2101-9999), e o software **SITEF**, da **Software Express**.

## <span id="page-6-2"></span>**TEF Não Fiscal**

- Sistema Linx DMS:
- Módulo LINX DMS TEF com Gerenciador Linx TEF D-TEF (Módulo D-POS) contratados;
- Microsoft .Net Framework 4.0 e JSHARP (obtidos no site da Microsoft);
- PINPAD disponível/instalado/conectado à estação de trabalho e serem homologados com a adquirente utilizada;
- Para a utilização de TEF em **qualquer configuração remota, deve ser utilizada a versão 3 camadas do módulo Frente de Caixa** do Linx DMS (Desktop), caso não possua, contate seu Comercial.
- **Impressoras compatíveis:** Qualquer impressora não fiscal configurada no Windows.
- $\bullet$  Internet de Banda Larga, no mínimo 2MB.
- $\bullet$  Número Lógico para TEF dedicado ou código de Cadastro do cliente nas redes adquirentes.
- Liberação no Firewall das portas 6600/6601/6800/6801/6808/7801/7805/7808/7173/7171/7225/7233/7239/7149/7039/7029/7211/7059/6810/6810/1194 e intervalo de 7000-8999 para comunicação com o D-TEF.
- Liberação de acesso aos links **[tef-stbl01.linxsaas.com.br](http://tef-stbl01.linxsaas.com.br)** e **[tef-stbl02.linxsaas.com.br](http://tef-stbl02.linxsaas.com.br)**.